## CSSE 220 Day 17

Details on class implementation, Interfaces and Polymorphism

Check out *OnToInterfaces* from SVN

HW 16 and 17 now due Wednesday at 5 PM. This overrides the schedule page. Reading quiz in HW 17 due Tuesday at 8 AM.

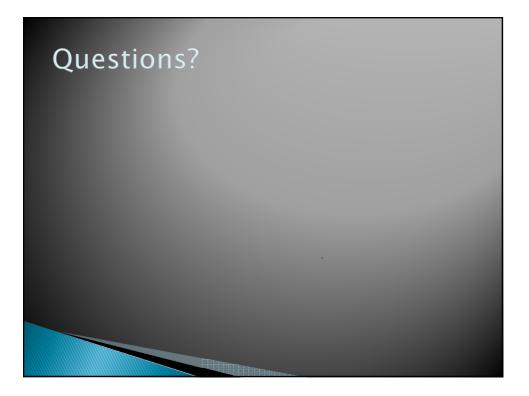

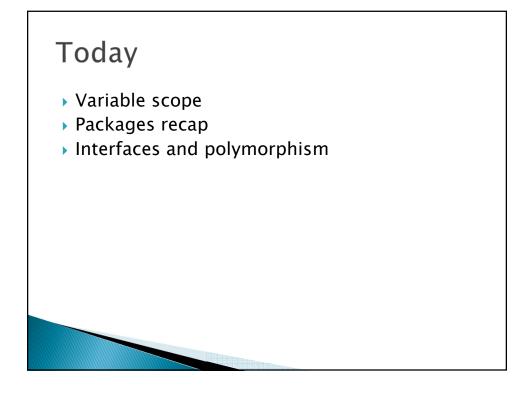

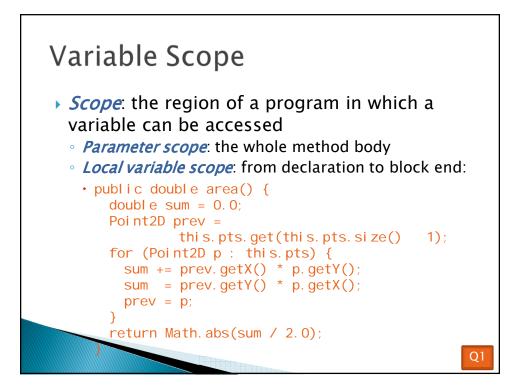

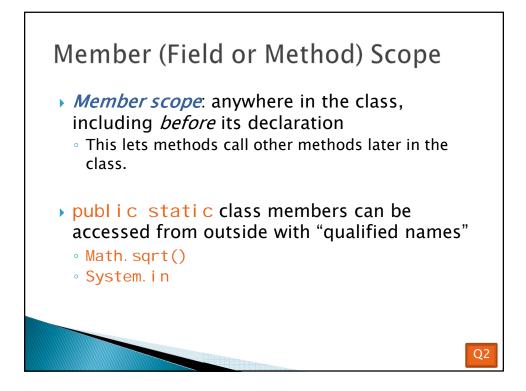

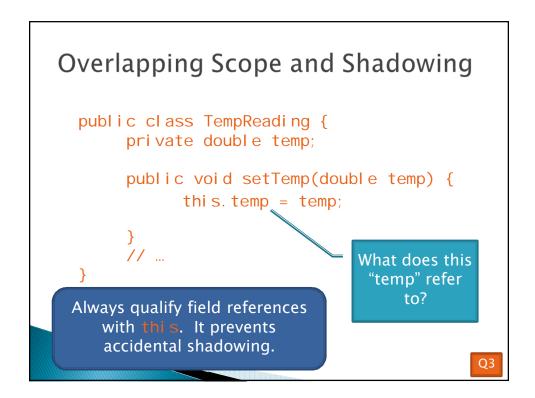

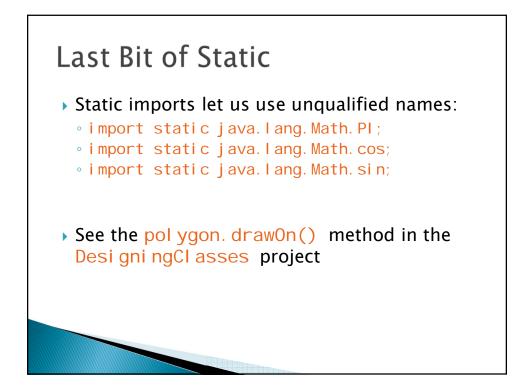

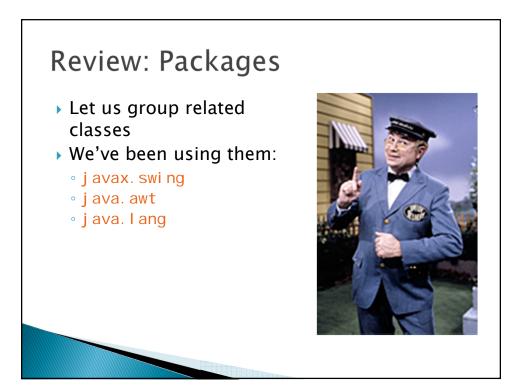

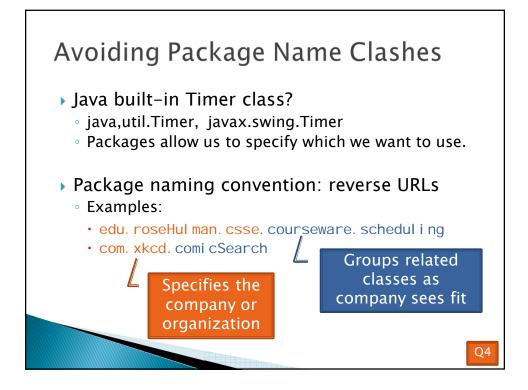

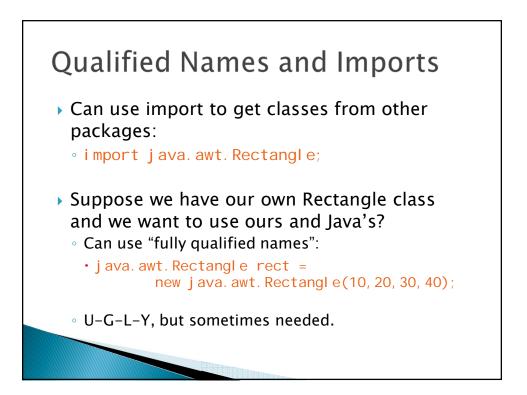

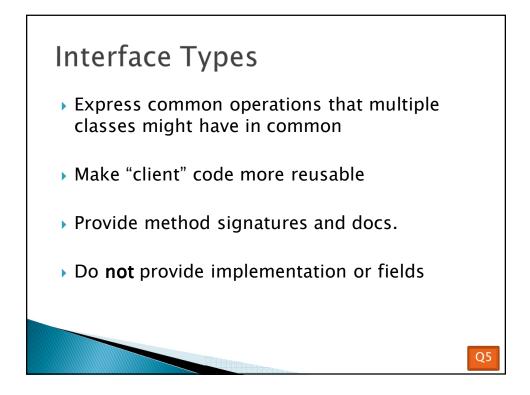

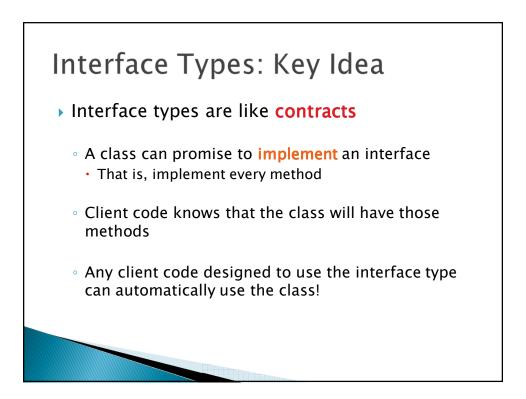

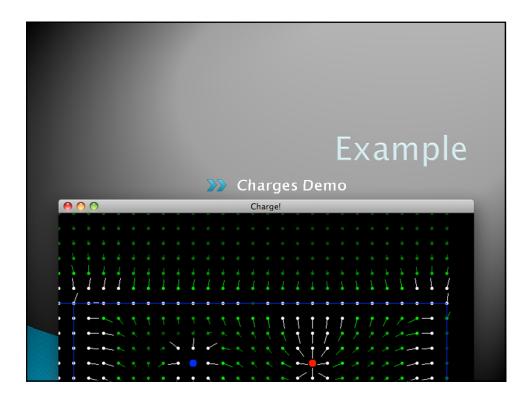

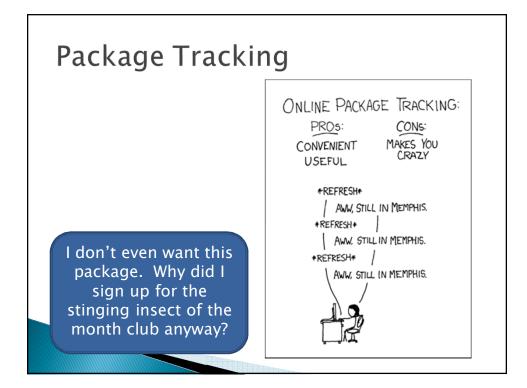

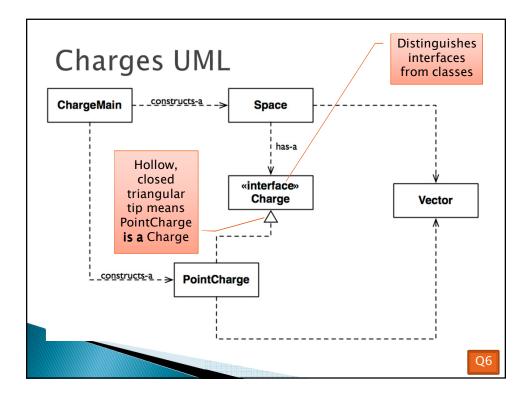

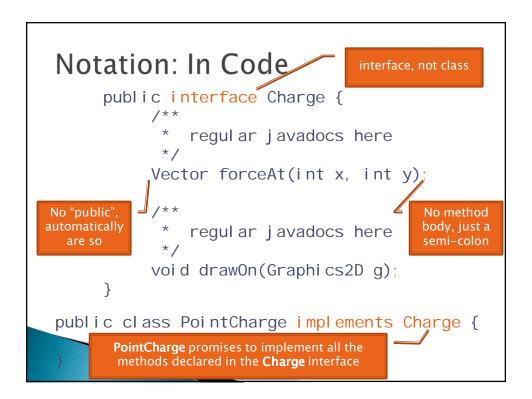

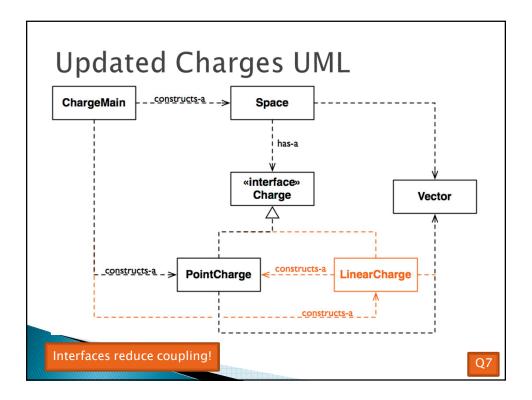

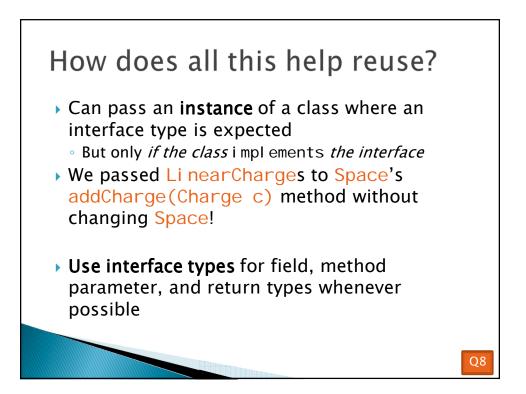

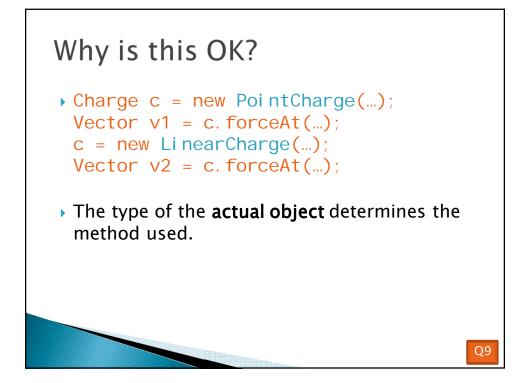

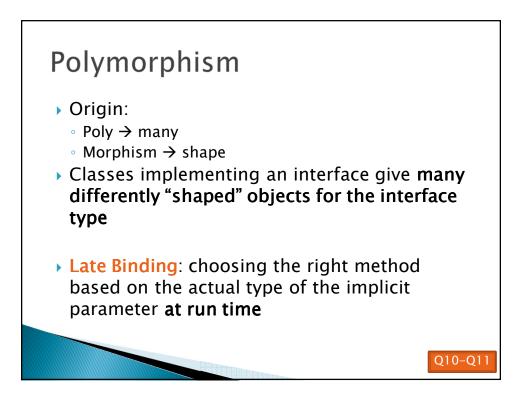

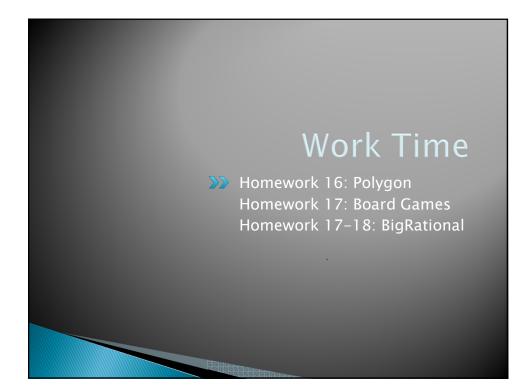